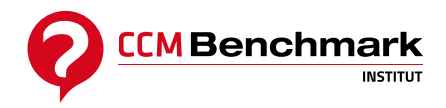

Contactez-nous : [formation@ccmbenchmark.com](mailto:formation@ccmbenchmark.com) 01 47 79 54 11

# **[Excel : Analyse de données](https://formation.ccmbenchmark.com/formation/excel-analyse-de-donnees)**

**490,00 €HT 588,00 €TTC** *Obtenez -15% sur le total de votre commande à partir du 2ème participant*

**Durée:** 1 jour ( 7 heures ) **Prochaine session :** 09 nov 2020 **Modalité :** Présentiel **Niveau :** Tout niveau

## **Présentation**

Cette formation ciblée, concrète et pratique, vous permettra de gagner en efficacité et en fiabilité dans vos analyses de données sous Excel.

### **Objectifs**

- Construire ou récupérer une base de données pour pouvoir l'exploiter efficacement
- Effectuer des synthèses de données avec des tableaux croisés dynamiques Excel
- Représenter graphiquement ses tableaux de données

## **Pré-requis & Profil des participants**

Connaître les fonctionnalités de base d'Excel.

Cette formation s'adresse à toute personne souhaitant analyser des données recueillies dans des tableaux Excel.

## **Programme**

### **1. Se poser quelques questions au préalable**

- Que dois-je analyser ?
- Ai-je toutes les informations nécessaires ?
- La base de donnée est-elle conforme ?

### **2. Faire une première analyse rapide de la base de données**

- Préparer et mettre en forme une base de données.
- Utiliser des fonctions de rapprochement de données : RECHERCHEV, SI.

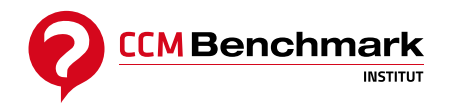

Trier, Filtrer, Effectuer des sous-totaux.

### **3. Se poser quelques questions au préalable**

- Construire un Tableau Croisé Dynamique avec méthode.
- Modifier l'affichage des résultats, modifier l'opérateur de synthèse, afficher les résultats sous forme de pourcentage.
- Filtrer, grouper les données par tranches.
- Ajouter des champs calculés.

Exercices pratiques.